### B.2.2 Registra la etapa del Presupuesto de Egresos Modificado

· Impresión de pantalla de la evidencia extraída del sistema de contabilidad, de alguno de los siguientes incisos:

a) Extracto de la balanza de comprobación al cierre del periodo de evaluación, que muestre la cuenta de Modificaciones al Presupuesto de Egresos Aprobado (saldos iniciales, movimientos del periodo y saldos finales)  $\Box$ 

È Sistema Automatizado de Administración y Contabilidad Gubernamental (Ver. 2.3.0.0) - [Balanza de Comprobación]

È Ejercicios Pólizas Presupuesto Egresos Ingresos Compras Tesorería Obra-Pública Catálogos Reportes Usuarios Utilerías Ayuda Ventanas A Salir

**GRAFFFLOOODSID0.500%SI:3B0** 

 $\bigoplus$  Print  $\bigoplus$   $\bigoplus$  Save  $\cdot \ \boxtimes$   $\bigoplus$   $\bigoplus$   $\bigoplus$   $\bigoplus$   $\bigoplus$   $\big \cap$   $\big \cong$   $\big \oplus$   $\big \uplus$   $\big \uplus$   $\big \uplus$  $1$  of  $1 \quad \triangleright \quad \mathbb{N}$  Close

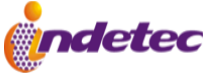

Rep: rptBalanzaComprobacion

Usr: supervisor

# INSTITUTO MUNICIPAL DE LA JUVENTUD EN TLAQUEPAQUE

**JALISCO** 

Balanza de Comprobación del 01/jun./2023 al 30/jun./2023

Cuentas con saldos y movimientos acumulado. (De la cuenta: 8000 a la 9999)

Fecha y 01/ago./2023 hora de Impresión 12:27 p.m.

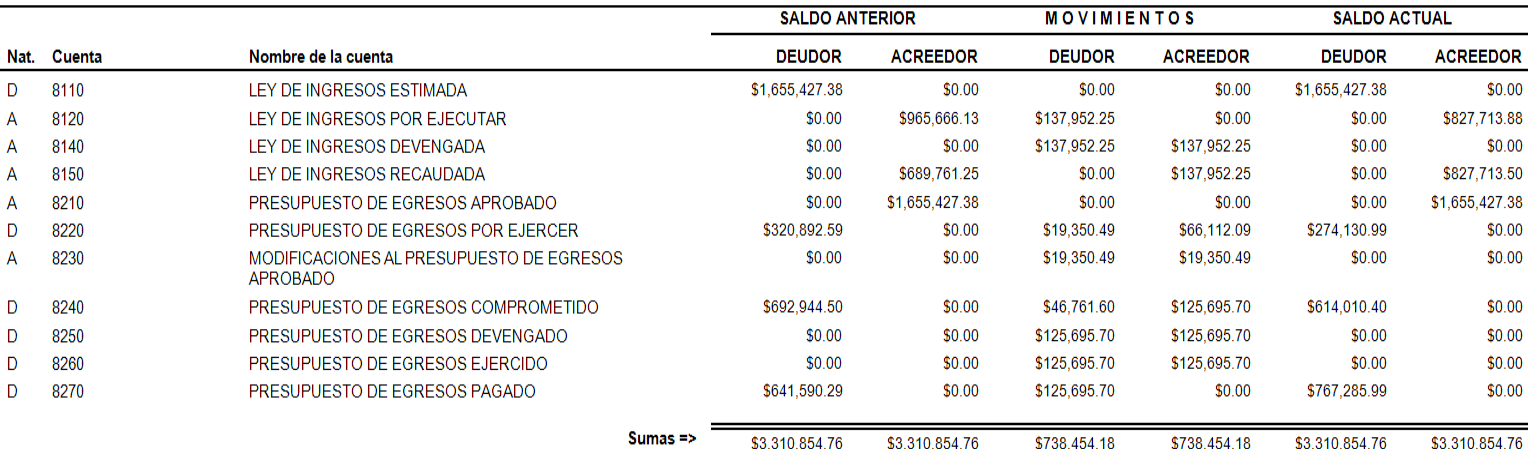

Activar Windows

Ve a Configuración pa

1441325 INSTITUTO MUNICIPAL DE LA JUVENTUD EN TLAQUEPAQUE 2023 \* | Usuario: MIGUEL ARIAS MALDONADO Ver: Usuarios Conectados al Sistema - (Usuarios Permitidos: 10) Q Buscar

28°C<br>Parc. soleado

Page 1 of 1

 $\land$   $\bigcirc$   $\bigcirc$   $\bigcirc$   $\uparrow$   $\downarrow$   $\downarrow$ 

 $\theta$   $\times$ 

About.

#### b) Auxiliar Mayor de la cuenta de Modificaciones al Presupuesto de Egresos Aprobado

<sup>2</sup> Sistema Automatizado de Administración y Contabilidad Gubernamental (Ver. 2.3.0.0) - [Auxiliares de Cuentas (Totales por cuenta)]

È Ejercicios Pólizas Presupuesto Egresos Ingresos Compras Tesorería Obra-Pública Catálogos Reportes Usuarios Utilerías Ayuda Ventanas A

## :0BB¢QBIODDDB∢IBz.50B%QIt9B0 A Print File Save → ⊠

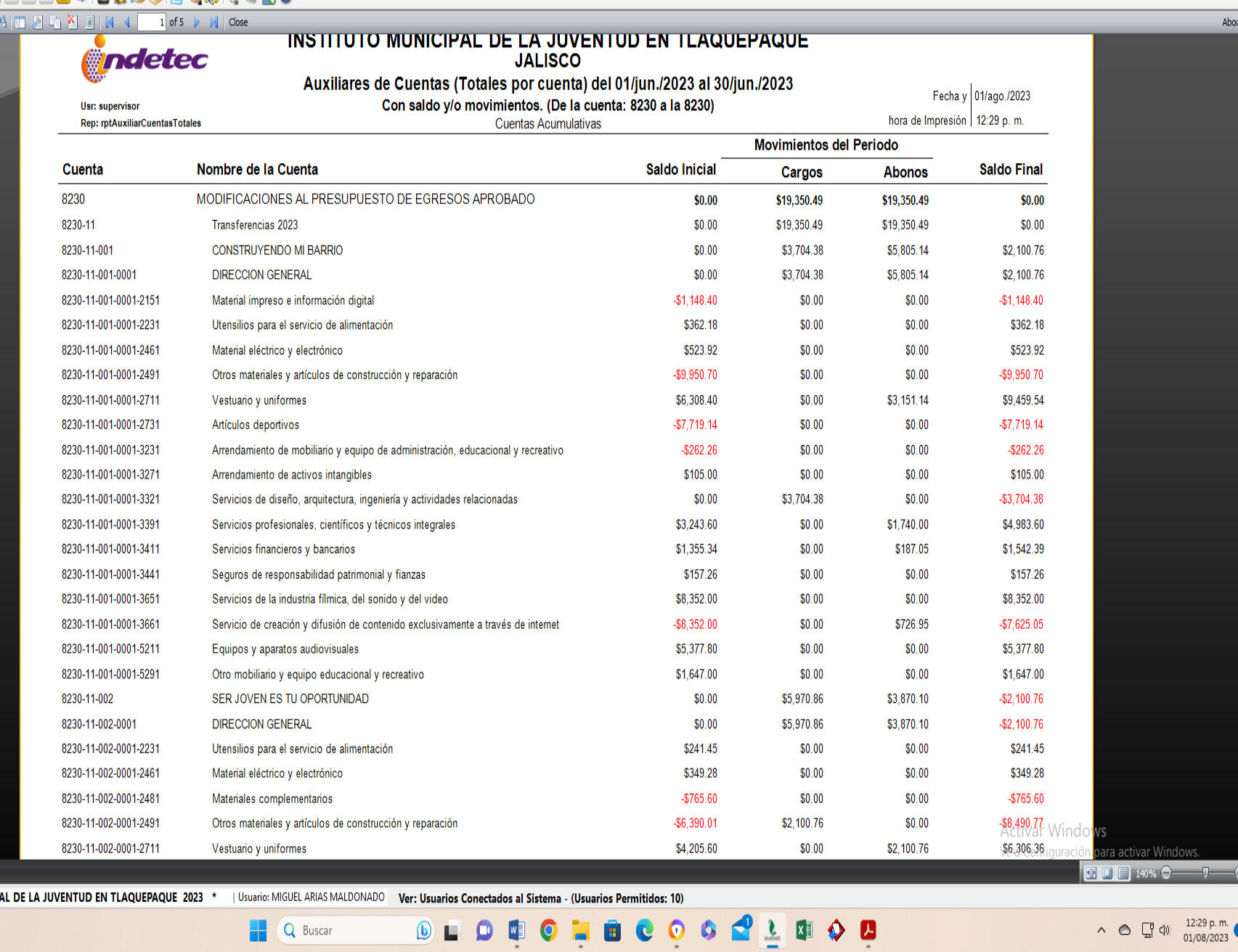

Page 1 of 5

28°C<br>Parc. soleado

1441325 INSTITUTO MUNICIPA

**Q** Buscar

 $\begin{array}{ccccc} \wedge & \bigodot & \Box^{\mathsf{p}} & \bigoplus\limits_{\text{cl}} & \bigoplus\limits_{01/08/2023} \text{D. m.} \end{array}$ 

#### $\mathbb{D}$   $\quad$   $\times$

• Impresión de pantalla de la Lista de Cuentas del ente público, donde se identifique la cuenta de orden de Modificaciones al Presupuesto de Egresos Aprobado, alineada al Plan de Cuentas emitido por el CONAC.<br>
 $\Box$  Plan

A Print 自日Save → ⊠ 船田 2 m 2 回 M 4 1 of 132 → M | Close

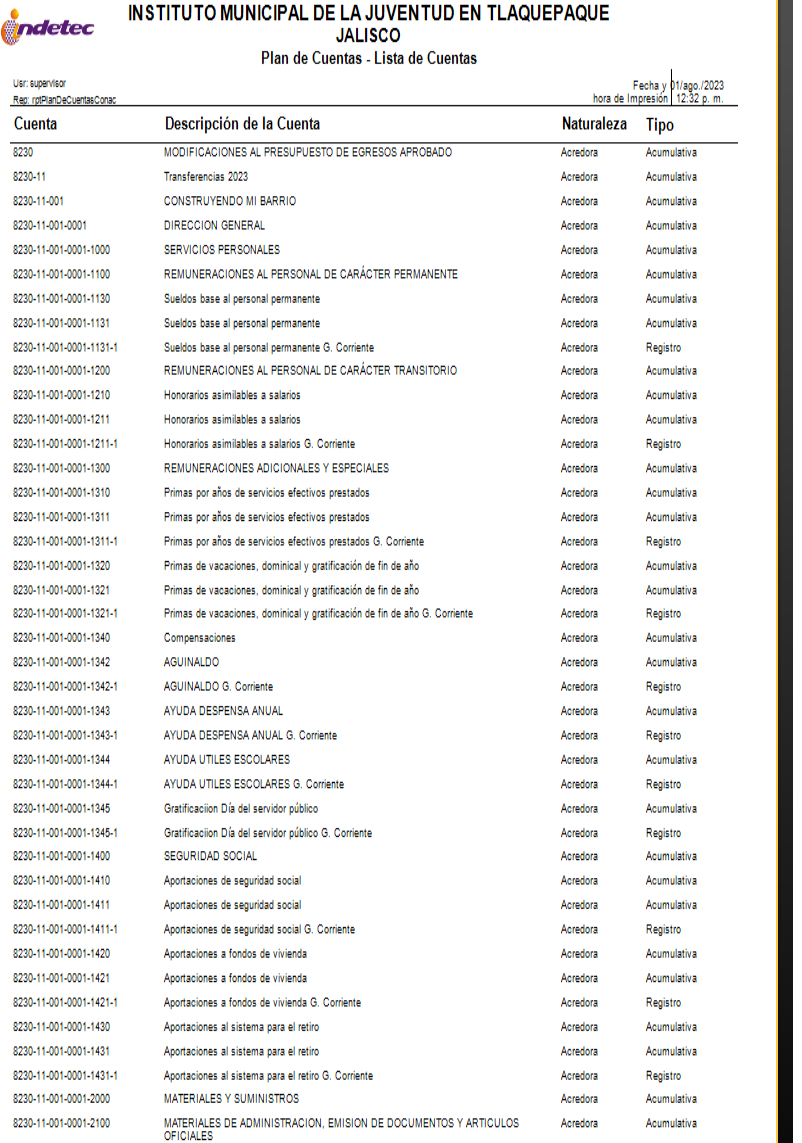

**Q** Buscar

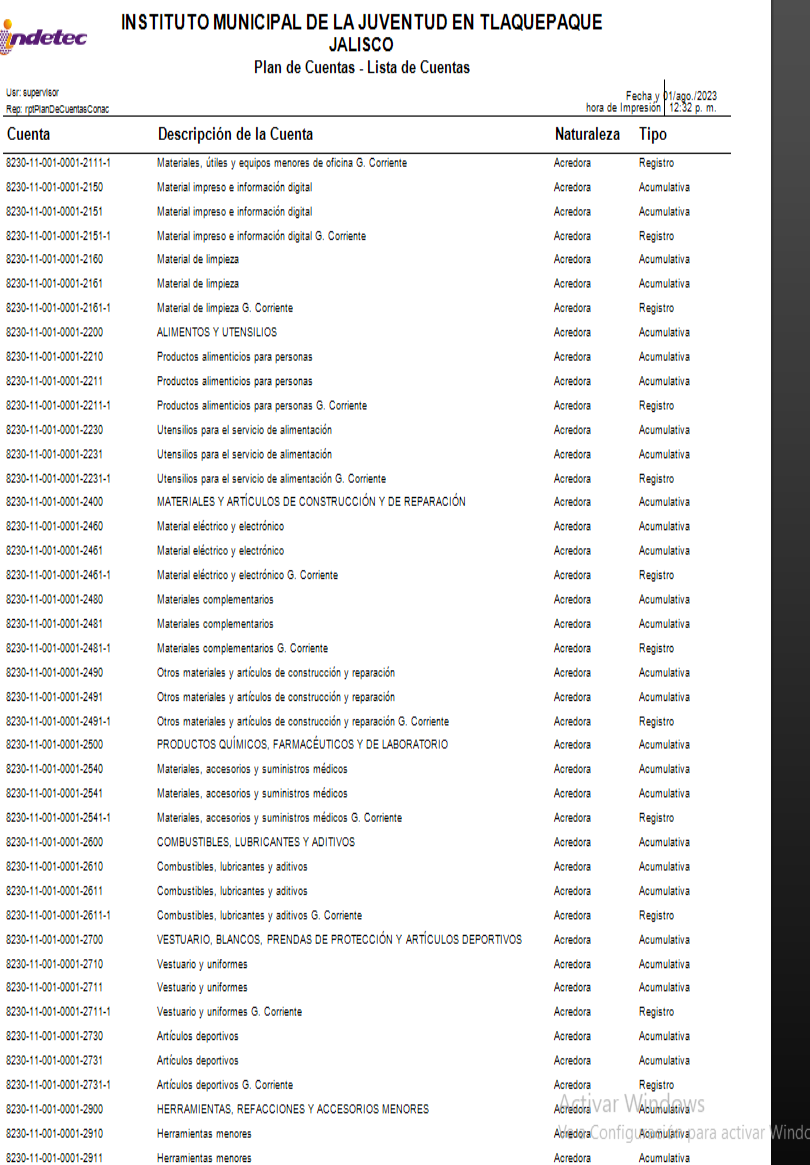

Herramientas menores

**DEDECLUCOOQUEQU** 

Page 1 of 132 28°C<br>Parc. soleado 8880%<del>000</del>  $\begin{array}{rcl} \wedge & \circledcirc & \Box^{\theta} \; \triangleleft & \rangle & \xrightarrow[0.1/08/2023] \bullet \end{array}$ 

Acredora

Acumulativa

About...

E